### STAT 2593 Lecture 032 - Tests Regarding a Population Proportion

Dylan Spicker

Tests Regarding a Population Proportion

### Learning Objectives

### 1. Understand how we test population proportions.

Suppose we have a sample from a binomial distribution with n trials and unknown p.

- Suppose we have a sample from a binomial distribution with n trials and unknown p.
- ▶ We wish to test:  $H_0: p = p_0$  versus the alternative,  $H_1: p \neq p_0$ .

- Suppose we have a sample from a binomial distribution with n trials and unknown p.
- ▶ We wish to test:  $H_0: p = p_0$  versus the alternative,  $H_1: p \neq p_0$ .

• May also consider  $H_0: p \leq p_0$  versus  $H_1: p > p_0$ .

- Suppose we have a sample from a binomial distribution with n trials and unknown p.
- ▶ We wish to test:  $H_0: p = p_0$  versus the alternative,  $H_1: p \neq p_0$ .
  - May also consider  $H_0: p \leq p_0$  versus  $H_1: p > p_0$ .
  - May also consider  $H_0: p \ge p_0$  versus  $H_1: p < p_0$ .

- Suppose we have a sample from a binomial distribution with n trials and unknown p.
- ▶ We wish to test:  $H_0: p = p_0$  versus the alternative,  $H_1: p \neq p_0$ .
  - May also consider  $H_0: p \leq p_0$  versus  $H_1: p > p_0$ .
  - May also consider  $H_0: p \ge p_0$  versus  $H_1: p < p_0$ .
- When the normal approximation applies we have seen that

$$Z=rac{\widehat{p}-p_0}{\sqrt{np_0(1-p_0)/n}}.$$

- Suppose we have a sample from a binomial distribution with n trials and unknown p.
- ▶ We wish to test:  $H_0: p = p_0$  versus the alternative,  $H_1: p \neq p_0$ .
  - May also consider  $H_0: p \leq p_0$  versus  $H_1: p > p_0$ .
  - May also consider  $H_0: p \ge p_0$  versus  $H_1: p < p_0$ .
- When the normal approximation applies we have seen that

$$Z=rac{\widehat{p}-p_0}{\sqrt{np_0(1-p_0)/n}}.$$

• If  $p_0$  is the correct mean, this will be approximately N(0,1).

- Suppose we have a sample from a binomial distribution with n trials and unknown p.
- ▶ We wish to test:  $H_0: p = p_0$  versus the alternative,  $H_1: p \neq p_0$ .
  - May also consider  $H_0: p \le p_0$  versus  $H_1: p > p_0$ .
  - May also consider  $H_0: p \ge p_0$  versus  $H_1: p < p_0$ .
- When the normal approximation applies we have seen that

$$Z = \frac{\hat{p} - p_0}{\sqrt{np_0(1 - p_0)/n}}$$

If p<sub>0</sub> is the correct mean, this will be approximately N(0,1).
How do we find our p-value?

# Calculating p-values

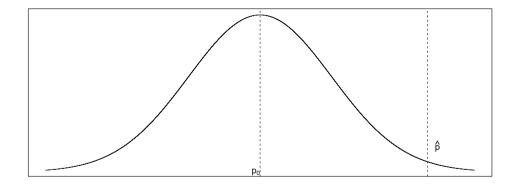

# Calculating p-values

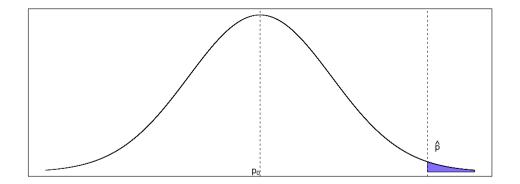

# Calculating p-values

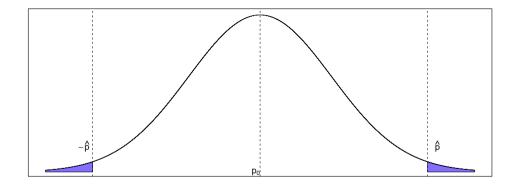

▶ If we observe *z*, we want to compute  $P(|Z| \ge |z|)$ .

- ▶ If we observe z, we want to compute  $P(|Z| \ge |z|)$ .
- For symmetric distributions this is given by  $P(Z \ge |z|) + P(Z \le -|z|).$

- ▶ If we observe *z*, we want to compute  $P(|Z| \ge |z|)$ .
- For symmetric distributions this is given by  $P(Z \ge |z|) + P(Z \le -|z|).$ 
  - Can use the tables, critical values, or statistical software we have seen before.

- ▶ If we observe *z*, we want to compute  $P(|Z| \ge |z|)$ .
- For symmetric distributions this is given by  $P(Z \ge |z|) + P(Z \le -|z|).$ 
  - Can use the tables, critical values, or statistical software we have seen before.
- If our null hypothesis is one-sided then one of the two tail regions does *not* provide evidence against H<sub>0</sub>.

- ▶ If we observe *z*, we want to compute  $P(|Z| \ge |z|)$ .
- For symmetric distributions this is given by  $P(Z \ge |z|) + P(Z \le -|z|).$ 
  - Can use the tables, critical values, or statistical software we have seen before.
- If our null hypothesis is one-sided then one of the two tail regions does *not* provide evidence against H<sub>0</sub>.

• If  $H_0: p \ge p_0$ , then only consider  $P(Z \le z)$ .

- ▶ If we observe *z*, we want to compute  $P(|Z| \ge |z|)$ .
- For symmetric distributions this is given by  $P(Z \ge |z|) + P(Z \le -|z|).$ 
  - Can use the tables, critical values, or statistical software we have seen before.
- If our null hypothesis is one-sided then one of the two tail regions does *not* provide evidence against H<sub>0</sub>.
  - If  $H_0: p \ge p_0$ , then only consider  $P(Z \le z)$ .
  - If  $H_0: p \leq p_0$ , then only consider  $P(Z \geq z)$ .

- ▶ If we observe *z*, we want to compute  $P(|Z| \ge |z|)$ .
- For symmetric distributions this is given by  $P(Z \ge |z|) + P(Z \le -|z|).$ 
  - Can use the tables, critical values, or statistical software we have seen before.
- If our null hypothesis is one-sided then one of the two tail regions does *not* provide evidence against H<sub>0</sub>.
  - If  $H_0: p \ge p_0$ , then only consider  $P(Z \le z)$ .
  - If  $H_0: p \leq p_0$ , then only consider  $P(Z \geq z)$ .
  - Note here we do not take the absolute value.

### Rejection Regions for Hypothesis Tests - Critical Values

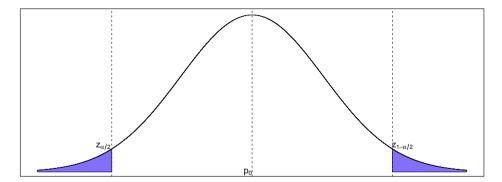

Two Sided Hypothesis Test – Rejection Region

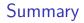

• When the normal approximation to the binomial distribution applies, can use a N(0, 1) to run hypothesis tests.

The rejection region depends on the alternative being considered.